# Procedure to submit Figures to the ALICE Figure Repository

Figures / General Figures / Groups

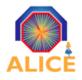

A Large Ion Collider Experiment

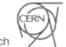

## **ALICE Figure Repository**

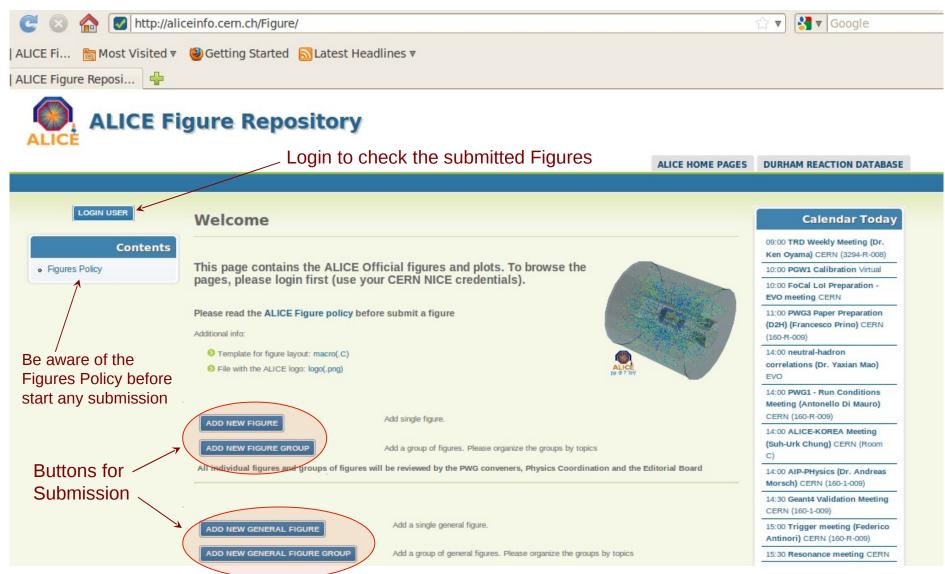

alice-webmaster@cern.ch

#### **Content Menu after Login**

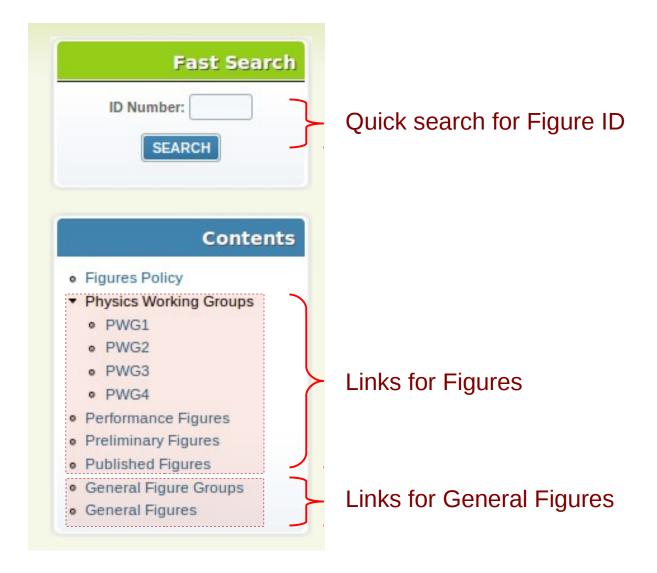

## Kind of Figures

#### **FIGURES**

- **x** Includes all figures and plots related to detector performance or physics results.
- **X** Each candidate for an official figure must be discussed within the relevant PWG or Project Group before approval.
- \* The figure should be approved by PWG convener(s) or Project Leader(s), then by the Physics Coordinator and finally by the Conference Committee.
- **X** All ALICE members are allowed to submit figures.

#### **GENERAL FIGURES**

- **x** Includes figures and pictures to be used in talks, i.e, "event display", "detector schematics", etc.
- **x** Only members of the Conference Committee and Conveners are allowed to submit General Figures.

## General submission flux for Figures

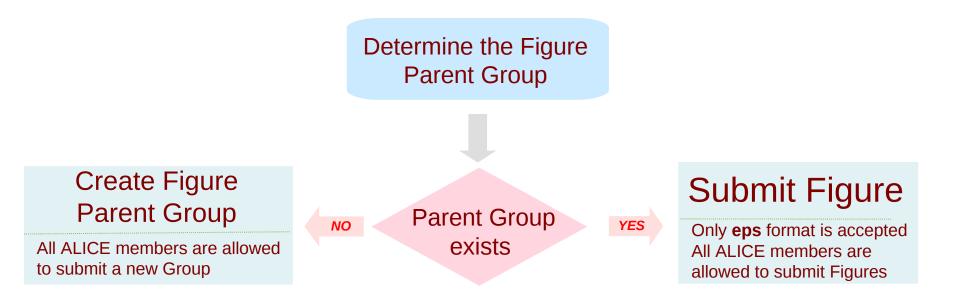

Automatic emails are sent to the **convener** (physics coordinator), CC and the Figure's **author**:

- > After the figure submission.
- After the conveners decision.